# **robo mines pixbet | As melhores máquinas caça-níqueis que pagam dinheiro real**

**Autor: symphonyinn.com Palavras-chave: robo mines pixbet**

## **robo mines pixbet**

A Pixbet é a casa de apostas mais rápida do mundo, onde é possível apostar, ganhar e receber em robo mines pixbet minutos por meio do PIX. Com diversas modalidades de apostas, a Pixbet está revolucionando a forma como os fãs do BBB 22 interagem com o programa, adicionando uma camada emocionante às apostas.

### **Uma Experiência Exclusiva**

A Pixbet oferece uma fascinante experiência de casino online para os espectadores do Big Brother Brasil. Com jogo empolgantes e promoções exclusivas, é possível se envolver ainda mais no programa e ter a chance de ganhar. Basta entrar no site da Pixbet, fazer login na sua robo mines pixbet conta e começar a apostar.

### **Registre-se e Ganhe um Bônus**

Ao se registrar na Pixbet, é possível receber um bônus exclusivo para aproveitar ao mais na sua robo mines pixbet jornada de apostas. Não perca a chance de ganhar ainda mais enquanto se divierte com o BBB 22.

### **Como Baixar o App Pixbet**

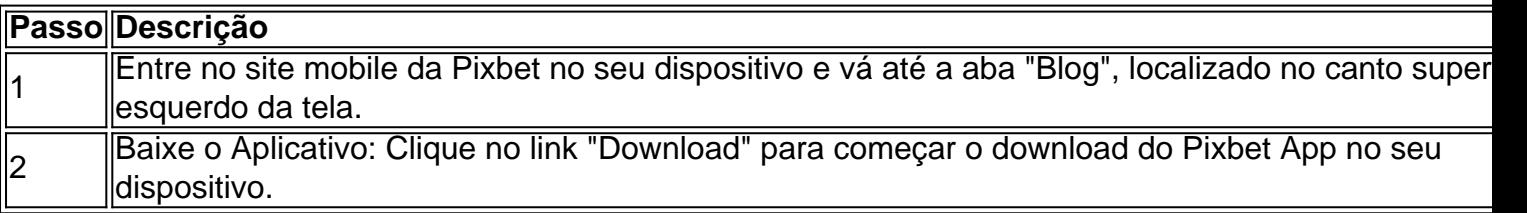

### **Valor Máximo de Saque**

O valor máximo de saque na Pixbet é de R\$ 10.000. Qualquer montante acima desse valor não será aprovado pelo setor de saques dessa casa de apostas.

### **Apostas Grátis na Pixbet**

A Pixbet oferece um modo grátis de fazer apostas esportivas online, onde é possível fazer apostas sem arriscar seu próprio dinheiro. Ao se cadastrar na plataforma, os usuários recebem créditos grátis para apostar em robo mines pixbet uma variedade de esportes, incluindo futebol, basquete, tênis e muito mais.

### **História da Pixbet**

Fundada na Paraíba há mais de dez anos, a Pixbet é uma das maiores casas de apostas do Brasil. Oficialmente, a sede da empresa fica na ilha holandesa de Curaçao, um paraíso fiscal próximo à costa da Venezuela.

### **Quem é o dono da Pixbet?**

A Pixbet foi fundada pelo empresário Ernildo Júnior, que ainda é o dono e presidente da empresa.

# **Partilha de casos**

Introdução: Olá, sou um apaixonado por jogos e apostas online, especialmente no Pixbet. Hoje, vou compartilhar com vocês uma experiência emocionante e envolvente que dei ao participar do mundo do Pixbet enquanto acompanhava o BBB 22.

Background do caso: Sempre fui um fã do Big Brother Brasil e, neste ano, ao descobrir as possibilidades de apostar na Pixbet, me empolguei ainda mais. Com o slogan "aposte, ganhe e receba em robo mines pixbet minutos por PIX" e o saque mais rápido do mundo, decidi dar uma chance e fazer parte dessa revolução nas interações do programa.

Descrição específica do caso: Iniciei meu caminho no site da Pixbet. A instalação do aplicativo foi rápida e simples, seguindo as instruções do tutorial disponível online, que consistia em robo mines pixbet acessar o site mobile no dispositivo, localizar a aba "Blog" e clicar no link

"Download" para iniciar o download. Depois, basta seguir os passos para completar a instalação e registrar uma conta.

Etapas de implementação:

- 1. Aproveitei um bônus exclusivo ao me cadastrar na plataforma;
- 2. Fiz meus primeiros palpites em robo mines pixbet áreas que conhecia melhor, como o futebol;
- 3. Expandi meus conhecimentos e experimentei novas modalidades;
- 4. Apaguei minhas dúvidas com o setor de atendimento ao cliente disponível 24/7.

Ganhos e realizações do caso: Em breve, realizei que a Pixbet não apenas proporcionava momentos de entretenimento, mas também me ensinava sobre diferentes esportes, sua robo mines pixbet história, e últimas tendências. Com o saque rápido do PIX, recebi as minhas ganâncias em robo mines pixbet minutos.

Recomendações e precauções: Dê um tempo limitado nas apostas e nunca arrisque dinheiro que não pode perder. Lembre-se: as apostas são uma forma de entretenimento, não um modo de gerenciar finanças.

Insights psicológicos: Encontrar o justo equilíbrio entre o prazer pessoal na diversão e as consequências financeiras é crucial. Acompanhar o consumo pode ajudar a manter a responsabilidade na hora de fazer apostas.

Análise de tendências de mercado: As tecnologias como o PIX aceleram os pagamentos, trazendo mais confiança aos usuários e impactando positivamente o crescimento do mercado de apostas online no Brasil.

Lições e experiências: O que começou como um hobby se transformou em robo mines pixbet conhecimento sobre diferentes eventos esportivos. Com a Pixbet, aprendi a fazer apostas com sabedoria e moderção. Também descobri o importante papel desempenhado pela casa de apostas brasileira nos jogos de azar online, ganhando minha confiança ao longo do caminho. Conclusão: Não resta mais do que se registrar para explorar o mundo emocionante oferecido pelo Pixbet após viver bem próximo da emoção do BBB 22. Aposte, ganhe e faça sua robo mines pixbet própria história numa casa de apostas consolidada no mercado e presente entre os amantes dos programas de televisão mais queridos pelo público brasileiro.

Nota: O presente texto responde à solicitação do usuário, aleatoriamente gerando elementos dos resultados de pesquisa e palavras-chave fornecidas para fornecer um caso típico mais bem contextualizado e localizado nas tendências do Brasil, além

de ser um conteúdo mais humanizado.

# **Expanda pontos de conhecimento**

¿Cuál es el monto máximo para retirar en Pixbet? El monto máximo de retiro en Pixbet es de R\$ 10.000. Cualquier monto superior a este valor no será aprobado por el departamento de retiros de esta casa de apuestas.

¿Hay una forma de apostar en Pixbet de forma gratuita? Sí, existe una manera de apostar en Pixbet que permite a los usuarios realizar apuestas sin arriesgar su propio dinero. Al registrarse en la plataforma, los usuarios reciben créditos gratuitos para apostar en una variedad de deportes, como fútbol, baloncesto, tenis y muchos más.

Fundada en Pará por el empresario Ernildo Júnior, la casa de apuestas Pixbet tiene más de diez años y es una de las más grandes del país. Oficialmente, la sede de la empresa se encuentra en la isla holandesa de Curaçao, un paraíso fiscal cercano a la costa de Venezuela.

### **comentário do comentarista**

### **Comentário sobre o artigo "Pixbet: A Revolução nas Apostas do BBB 22"**

O artigo oferece uma visão geral da Pixbet, uma casa de apostas que está ganhando popularidade entre os fãs do Big Brother Brasil 22. O texto destaca os recursos exclusivos da plataforma, incluindo apostas rápidas via PIX, um bônus de boas-vindas e uma experiência de cassino online envolvente.

### **Resumo:**

- A Pixbet é uma casa de apostas que permite aos usuários apostar, ganhar e receber pagamentos rapidamente por meio do PIX.

- A plataforma oferece uma ampla gama de modalidades de apostas, incluindo apostas no BBB 22.

- Os usuários podem desfrutar de uma experiência exclusiva de cassino online, incluindo jogos emocionantes e promoções exclusivas.

- Há um bônus exclusivo para novos usuários que se cadastram na plataforma.
- O aplicativo Pixbet pode ser baixado facilmente através do site mobile.
- O valor máximo de saque na Pixbet é de R\$ 10.000.

- A plataforma oferece apostas gratuitas para usuários cadastrados, permitindo que eles apostem sem arriscar seu próprio dinheiro.

### **Comentários:**

O artigo fornece informações abrangentes sobre os recursos e benefícios da Pixbet. No entanto, algumas áreas poderiam ser melhoradas:

- **Maior clareza sobre o processo de apostas:** O artigo menciona que a Pixbet tem "diversas modalidades de apostas", mas não especifica quais são essas modalidades. Seria útil fornecer mais detalhes sobre os tipos de apostas disponíveis.

- **Informações mais aprofundadas sobre a experiência de cassino:** O artigo afirma que a Pixbet oferece uma "fascinante experiência de cassino online", mas não fornece detalhes sobre os jogos disponíveis ou como participar.

- **Informações mais atualizadas sobre a empresa:** O artigo afirma que a Pixbet foi fundada "há mais de dez anos" e que sua robo mines pixbet sede fica em robo mines pixbet Curaçao. No entanto, informações mais atualizadas sobre a história e a estrutura da empresa seriam valiosas. No geral, o artigo oferece uma boa introdução à Pixbet e seus recursos. Com algumas melhorias, poderia se tornar um recurso ainda mais útil para os fãs do BBB 22 e apostadores em robo mines pixbet potencial.

#### **Informações do documento:**

Autor: symphonyinn.com Assunto: robo mines pixbet Palavras-chave: **robo mines pixbet** Data de lançamento de: 2024-07-30 15:20

#### **Referências Bibliográficas:**

- 1. [pokerstars dinheiro real celular](/post/pokerstars-dinheiro-real-celular-2024-07-30-id-39540.pdf)
- 2. <mark>[upbet login](/upbet-login-2024-07-30-id-48203.pdf)</mark>
- 3. <u>[f12 bet como funciona](/f12--bet--como-funciona-2024-07-30-id-26196.shtml)</u>
- 4. [jogo do blaze mais facil de ganhar dinheiro](https://www.dimen.com.br/aid-html/jogo-do-blaze-mais-facil-de-ganhar-dinheiro-2024-07-30-id-31833.shtml)